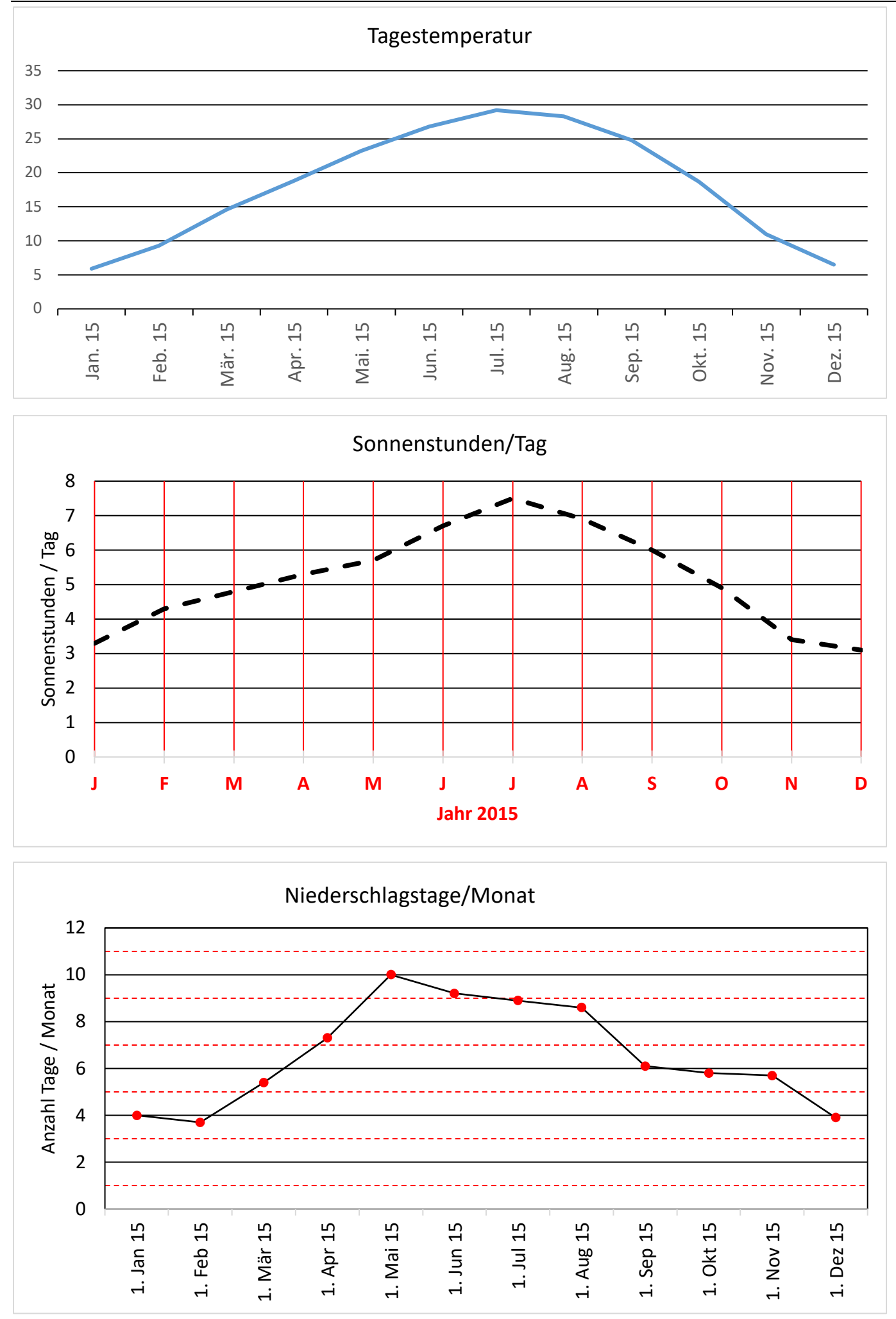

## **Aufgabe TempBev: Diagramme im Excel erstellen, kopieren und in Word einfügen**

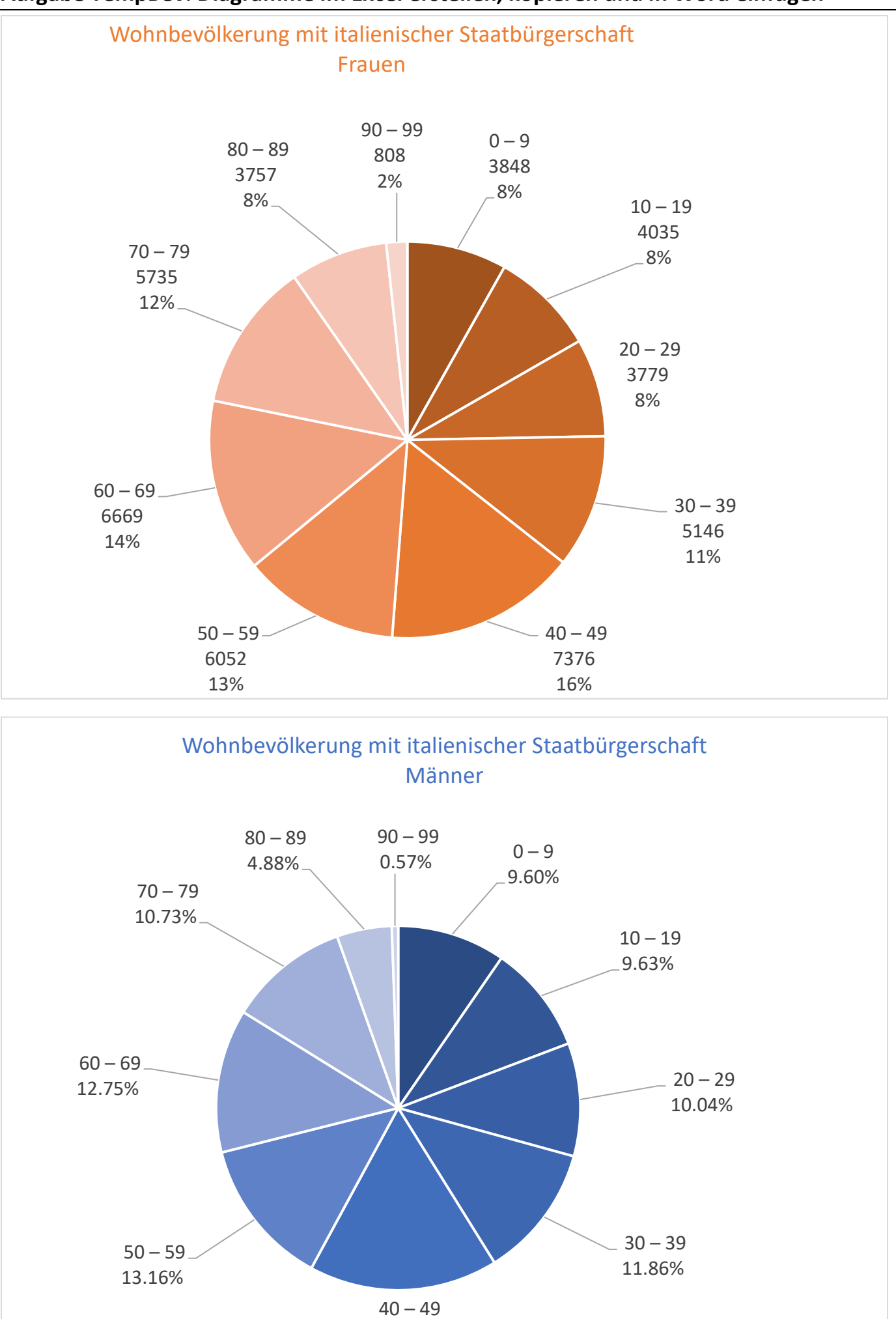

16.78%

## **Aufgabe TempBev: Diagramme im Excel erstellen, kopieren und in Word einfügen**